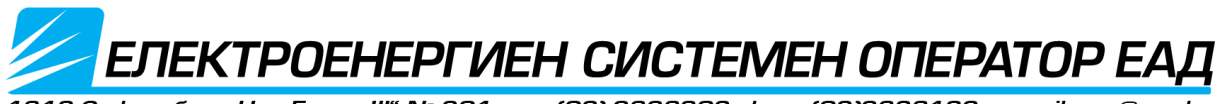

# **ИНСТРУКЦИЯ**

# **ПО ЧЛ.89a**

# **ОТ ПРАВИЛА ЗА ТЪРГОВИЯ С ЕЛЕКТРИЧЕСКА ЕНЕРГИЯ (ПТЕЕ)**

**София, 2023 г.**

*Версия 2.01 дата: 21.08.2023 г.*

# **ВЪВЕДЕНИЕ**

Тази инструкцията урежда:

• Реда, условията и начина за предоставяне на достъп до данни от търговско измерване на електрическа енергия;

• Вида на предоставяните данни от търговско измерване на електрическа енергия;

• Начините за осъществяване на ръчно и автоматизирано сваляне на данни за последваща обработка от ползвателя;

• Формат на данните от търговско измерване на електрическа енергия.

Коригирани версии на инструкцията са онези версии, които не включват съществена промяна в документа (например: добавяне на липсваща информация, допълнителни и/или доуточняващи обяснения и т.н.). Това се отбелязва чрез добавянето на разширение "**.**XX" към номера на версията на инструкцията, където **.**XX представлява коригиращия номер на инструкцията.

При цялостна редакция на инструкцията, променящa реда, условията и начина на предоставяне на данните от търговско измерване на електрическа енергия на "Електроенергиен системен оператор" ЕАД се издава нова версия на инструкцията. Това се отбелязва чрез промяна на номера на версията на инструкцията.

# **ИЗПОЛЗВАНИ СЪКРАЩЕНИЯ И ПОНЯТИЯ**

## **ИЗПОЛЗВАНИ СЪКРАЩЕНИЯ**

ЕСО - "Електроенергиен системен оператор" ЕАД

**ДПИ –** Доставчик от последна инстанция;

**ЗЕ –** Закон за енергетиката;

**НПО** – Независим преносен оператор. Функцията на НПО се изпълнява от "Електроенергиен системен оператор" ЕАД (ЕСО);

**КБГ –** Координатор на балансираща група;

**КС –** Краен снабдител;

**ДЕЕ** – доставчик на електрическа енергия;

**ОРМ –** Оператор на електроразпределителна мрежа;

**ПТЕЕ –** Правила за търговия с електрическа енергия, изготвени и приети на основание чл. 91, ал. 2 от Закона за енергетиката;

**СТИ –** Средство за търговско измерване;

**ВЕ** – Виртуален електромер по смисъла на ПТЕЕ;

**ФСЕС** – Фонд "Сигурност на електроенергийната система".

#### **ПОНЯТИЯ**

#### **Средства за търговско измерване**

Технически средства за измерване, които имат метрологични характеристики и са предназначени да се използват за измерване самостоятелно или свързано с едно или повече технически средства и данните от които се използват при сделки за покупко-продажба на електрическа енергия.

#### **Виртуален електромер**

Пресметнати сумирани стойности на консумираната и отдадената активна електрическа енергия от местата на измерване на един или няколко обекта на регистриран търговски участник на пазара на електрическа енергия, определени по смисъла на Правилата за измерване на количеството електрическа енергия.

#### **Електрическа уредба**

Съвкупност от машини, съоръжения и апарати, предназначена за пренасяне, преобразуване и разпределение на електрическа енергия.

#### **Електропреносна мрежа**

Съвкупност от електропроводи и електрически уредби, които служат за пренос, трансформиране на електроенергията от високо на средно напрежение и преразпределение на електроенергийни потоци.

#### **Клиент**

Физическо или юридическо лице, което посредством съоръженията за присъединяване получава електрическа енергия от електрическата мрежа за собствено ползване.

#### **Производител**

Лице, произвеждащо електрическа енергия.

#### **Координатор на балансираща група (КБГ)**

Лице, отговарящо на изискванията на ПТЕЕ и което е регистрирано от НПО.

## **Краен снабдител (КС)**

Енергийно предприятие, снабдяващо с електрическа енергия обекти на битови и небитови крайни клиенти, присъединени към електроразпределителна мрежа на ниво ниско напрежение, в съответната лицензионна територия, когато тези клиенти не са избрали друг доставчик.

#### **Доставчик от последна инстанция (ДПИ)**

Доставчикът от последна инстанция осигурява снабдяването с електрическа енергия на крайни клиенти, които не могат да бъдат клиенти на крайния снабдител по чл. 94а, ал. 1 от ЗЕ до избора на друг доставчик или избраният доставчик не извършва доставка по независещи от крайния клиент причини. Снабдяването с електрическа енергия е услуга от обществен интерес по смисъла на ЗЕ, която се предоставя въз основа на договор при общи условия при условията на равнопоставеност в съответствие с правилата по чл. 91, ал. 2 на ЗЕ.

#### **Обект**

Всяка отделена по отношение на измерването на електрическата енергия електрическа инсталация на даден търговски участник.

#### **Оператор на разпределителна мрежа (ОРМ)**

Лице, което осъществява разпределение на електрическа енергия по електроразпределителна мрежа и отговаря за функционирането на електроразпределителна мрежа, за нейната поддръжка, развитието й на дадена територия и за взаимовръзките й с други мрежи, както и за осигуряването в дългосрочен план на способността на мрежата да покрива разумни искания за разпределяне на електрическа енергия.

#### **Период на сетълмент**

Интервал от време, равен на 15 минути, или интервал от време, определен в нормативен документ и/или инструкция на независимия преносен оператор.

# **Търговски участници**

Производители на електрическа енергия, координатори на балансиращи групи, крайни клиенти, обществен доставчик на електрическа енергия, крайни снабдители на електрическа енергия, независим преносен оператор, оператор на борсовия пазар, оператори на електроразпределителни мрежи, доставчици от последна инстанция и разпределително предприятие на тягова електрическа енергия.

# **ОБЩИ ПОЛОЖЕНИЯ**

**Чл. 1.** (1) С настоящата инструкция се уреждат реда, условията и начина за предоставяне на достъп до данни от търговско измерване на електрическата енергия, предоставяни от "Електроенергиен системен оператор" ЕАД (ЕСО), в качеството му на собственик на системи за търговско измерване на електрическа енергия и титуляр по лицензия за осъществяване на дейността пренос на електрическа енергия № Л-419-04/18.12.2013 г.

(2) Настоящата инструкция е изготвена на основание на чл. 89а от Правилата за търговия с електрическа енергия (ПТЕЕ).

**Чл. 2.** В съответствие с изискванията на правилата по чл. 83, ал. 1, т. 6 от ЗЕ, операторът на преносната мрежа създава, поддържа и администрира база данни с информация от търговско измерване на електрическа енергия за всички клиенти и производители, присъединени към електропреносната мрежа и за обменената електрическа енергия между преносната и разпределителната мрежа.

**Чл. 3.** ЕСО осигурява информация за отчетената електрическа енергия от и към електрически инсталации на производители и клиенти и я предоставя по реда и при условията на правилата по чл. 83, ал. 1, т. 6 от ЗЕ, Правилата за търговия с електрическа енергия и сключени договори за ползване на електропреносната или на електроразпределителните мрежи или общи условия по чл. 104а от Закона за енергетиката.

**Чл. 4.** За получаване на достъп до данни от търговско измерване на ЕСО и данни за виртуален електромер (ВЕ) по смисъла на ПТЕЕ не се сключва изричен договор и/или заплаща такса за получаване на достъп за ползване на данните от измерване.

**Чл. 5.** Процедурата за предоставяне на достъп до данните се инициира от търговските участници, ползватели на данни от търговско измерване на електрическа енергия на ЕСО по ред описан в настоящата инструкция.

# **ДОСТЪП ДО ИНФОРМАЦИЯ ОТ ИЗМЕРВАНИЯ НА ЕЛЕКТРИЧЕСКА ЕНЕРГИЯ. ВИД И ФОРМАТ НА ПРЕДОСТАВЯНИТЕ ДАННИ.**

**Чл. 6.** (1) Достъпът до системата за предоставяне на информация от измервания на електрическа енергия на ЕСО се осъществява през корпоративния уебсайт на "Електроенергиен системен оператор" ЕАД [\(www.eso.bg\)](http://www.eso.bg/), позиция: *Дейности » Измерване и информационни технологии » Информация от измервания*

Електронен адрес за достъп до системата:<https://webapps.eso.bg/prcl/>

(2) Достъпът до системата по ал. 1 се осигурява след подаване от съответния търговски участник на искане за достъп до системата за предоставяне на информация от измервания на електрическа енергия по образец, утвърден от ЕСО.

(3) След подаване на искането по ал. 2 по ред, описан в утвърдения от ЕСО образец, търговският участник получава потребителско име и парола за достъп до системата за предоставяне на информация от измервания на електрическа енергия.

(4) Достъпът до системата по ал. 1 изисква двуфакторна автентификация при вход в системата, като освен паролата по ал. 3 се въвежда и допълнителна (ограничена по действие в определен времеви интервал) еднократна парола (код), генерирана чрез приложение за генериране на код Google Authenticator.

**Чл. 7.** Достъп до информация от базата данни с измервания на електрическа енергия на обекти на клиенти и производители, присъединени към преносната мрежа се предоставя както следва:

1. Всеки клиент/производител получава право на достъп до информация за данните от измервания на електрическа енергия (данни от индивидуални електромери и виртуален електромер по смисъла на ПТЕЕ) за неговите обекти, присъединени към електропреносната мрежа и посочени в договори за мрежови услуги и/или индивидуални приложения към общи условия по чл. 104а от Закона за енергетиката.

2. ОРМ получава право на достъп до информация за данните от измервания на електрическа енергия (данни от индивидуални електромери в местата на търговско измерване и виртуален електромер по смисъла на ПТЕЕ) за обмена между преносната и разпределителната мрежа.

3. КБГ получават право на достъп до информация за данните от измервания на електрическа енергия (само данни за виртуален електромер на обект по смисъла на ПТЕЕ) за обекти на клиенти и производители, присъединени към електропреносната мрежа, които са част от тяхната балансираща група. Данните в системата за предоставяне на информация от измервания на електрическа енергия ще са достъпни само за времето, през което съответния обект на клиент/производител, регистриран на пазара на електрическа енергия, е бил член на съответната балансираща група.

4. ДПИ получава право на достъп до информация за данните от измервания на електрическа енергия (данни от индивидуални електромери в местата на търговско измерване и виртуален електромер по смисъла на ПТЕЕ) за обекти на клиенти и производители, присъединени към електропреносната мрежа, които са част от неговата балансираща група. Данните в системата за предоставяне на информация от измервания на електрическа енергия ще са достъпни само за времето, през което съответния обект на клиент/производител, регистриран на пазара на електрическа енергия, е бил член на балансиращата група на ДПИ.

5. Общественият доставчик на електрическа енергия получава право на достъп до информация за данните от измервания на електрическа енергия (само данни за виртуален електромер на обект по смисъла на ПТЕЕ) за обекти с обща инсталирана мощност под 500 kW на производители на електрическа енергия от възобновяеми източници и високоефективно комбинирано производство, присъединени към електропреносната мрежа.

6. ФСЕС получава право на достъп до информация за данните от измервания на електрическа енергия (само данни за виртуален електромер на обект по смисъла на ПТЕЕ) за обекти с обща инсталирана мощност 500 kW и над 500 kW на производители на електрическа енергия от възобновяеми източници и високоефективно комбинирано производство, присъединени към електропреносната мрежа.

**Чл. 8.** За търговските участници по чл. 7, които попадат в обхвата на инструкцията по чл. 88, ал. 3 от ПТЕЕ за обмен на данни за количества електрическа енергия и друга търговска и техническа информация на пазара на електрическа енергия чрез единен електронен формат, достъп до системата по чл. 6, ал. 1, съгласно реда и в обем описан в настоящата инструкция, ще се осигурява до изтичане на шест месеца от продуктивния старт на обмена на данни в единен електронен формат по сетълмент периоди съгласно Инструкцията по чл. 88, ал. 3 от ПТЕЕ, но не по-рано от 00:00 ч. на 01.01.2023 г.

**Чл. 9.** (1) Всеки търговски участник, за който е осигурен достъп до системата по чл. 6, ал. 1 по реда на настоящата инструкция, може да осъществи ръчно и/или автоматизирано сваляне на данни за последваща обработка в собствени системи.

(2) Ръчно сваляне на данни се осъществява с помощта на потребителския интерфейс на системата във файл с общодостъпен формат (\*.xlsx и \*.csv файл за данни от индивидуални СТИ и \*.xlsx за данни за ВЕ).

(3) За целите на реализацията на автоматизирано сваляне на данни от търговските участници за последваща обработка в собствени системи е предложен документ "Developer Interface", неразделна част от настоящата инструкция.

(4) Осигурена е техническа възможност за достъп и сваляне на данни за период от поне 6 месеца назад от текущата дата.

**Чл. 10.** (1) Данните от индивидуални електромери в местата на търговско измерване съдържат информация за измерени количества активна и реактивна електрическа енергия от всяко СТИ.

(2) Данните по ал. 1 се предоставят в киловатчасове (kWh) за измерена активна електрическа енергия и киловарчасове (kvarh) за измерена реактивна електрическа енергия с възможност за избор от потребителя на системата на интервал (формат) за визуализация на данните (15 минутен или едночасов).

**Чл. 11.** Данните за виртуалния електромер по смисъла на ПТЕЕ се предоставят в киловатчасове (kWh) по периоди на сетълмент съгласно ПТЕЕ (предоставена е и възможност за избор от потребителя на системата на интервал (формат) за визуализация на данните:15 минутен или едночасов).

# **ОГРАНИЧЕНИЕ НА ОТГОВОРНОСТТА**

**Чл. 12.** (1) Сумирането и предоставянето на данни за измерените количества електрическа енергия обслужва процесите на сетълмент на количествата, търгувани на електроенергийния пазар чрез двустранни договори или на борсовия пазар на електрическа енергия, пазара на балансираща енергия и сетълмента на небалансите съгласно ПТЕЕ.

(2) Измерването на електрическата енергия, обработката и съхранението на данни от измерването (в т.ч. данни от индивидуални електромери и виртуален електромер по смисъла на ПТЕЕ) се извършва по начин гарантиращ обезпечаването на наличие на данни от търговско измерване на електрическа енергия за осъществяване на процесите по ал. 1 и в съответствие с предвидените в ПТЕЕ срокове за обработка и предоставяне на данни.

**Чл. 13.** Данните от индивидуални електромери и виртуален електромер за обект следва да се считат за окончателни след приключване на отчетния месец и утвърждаването им по реда и в сроковете, определени в ПТЕЕ. Преди изтичането на сроковете по ПТЕЕ, предоставените данни от индивидуалните електромери и изчислените и сумирани стойности за ВЕ на обект по смисъла на ПТЕЕ са информативни - неокончателни и необвързващи по отношение на осъществяването на процесите по чл. 11, ал. 1 и уреждането на търговските взаимоотношения на страните по тях.

**Чл. 14.** Корекция на данни се извършва по ред, предвиден в правилата по чл. 83, ал. 1, т. 6 от ЗЕ и ПТЕЕ и сключени договори с клиенти/производители за предоставяне на мрежови услуги (достъп и пренос) и/или общи условия по чл. 104а от Закона за енергетиката.

**Чл. 15.** В случай че собственик на присъединен към електропреносната мрежа обект е предоставял и/или възнамерява да предоставя за ползване потребителското си име и парола за достъп до собствените му данни от средствата за търговско измерване на трето/трети лица (в т.ч. но не само КБГ, ДЕЕ, КС, ДПИ и т.н.) ЕСО не носи отговорност за възможността данните да бъдат неправомерно разпространявани и използвани от и за целите на трети лица.

*Тази инструкция е разработена в съответствие с действащите към датата на нейното съставяне нормативни актове. При промяна на който и да е нормативен акт, имащ връзка с определяне на условията и реда за предоставяне данни от търговско измерване на електрическа енергия и/или с определянето на кръга на ползвателите на тези данни, приоритет имат текстовете на нормативния акт.*

## **ПРИЛОЖЕНИЯ**

1. Утвърден образец на "Искане за достъп до системата за предоставяне на информация от измервания на електрическа енергия".

2. Developer Interface, разработен за нуждите на ползватели на системата, които желаят да автоматизират сваляне на данни от системата за предоставяне на информация от измервания на електрическа енергия и импортирането на данните в собствени системи за последваща обработка.

3. Указания за осъществяване на процедурата по двуфакторна автентификация.

4. Инструкция за добавяне на "Код генератор" за двуфакторна идентификация за Google Chrome уеб браузър.

# **Искане за достъп до системата за предоставяне на информация от измервания на електрическа енергия**

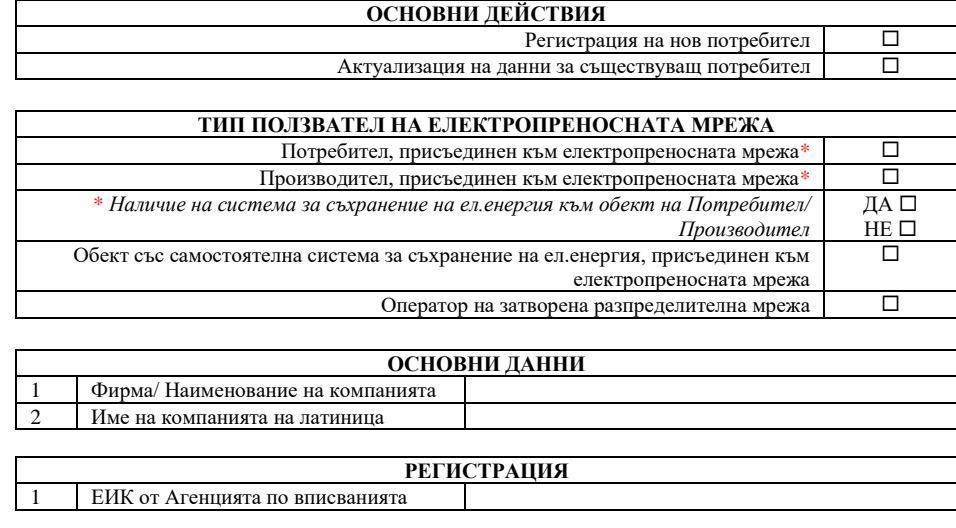

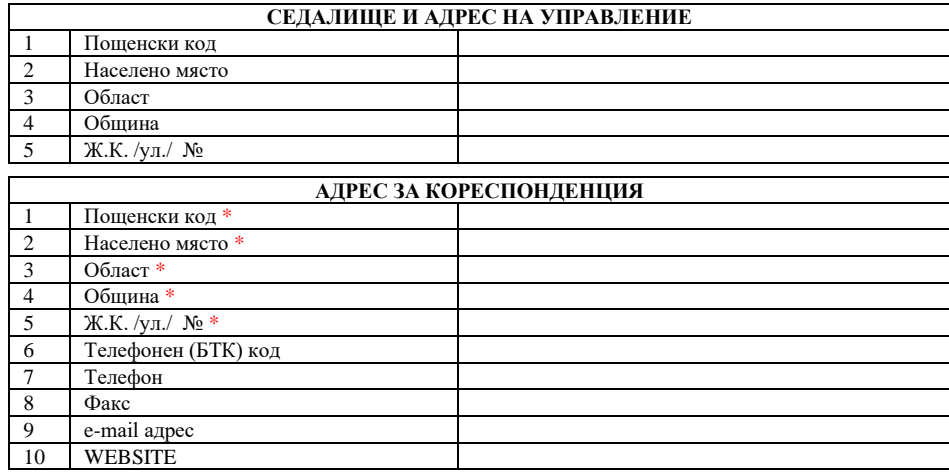

\* *попълва се в случай на разлика с посочената информация в раздел "Седалище и адрес на управление"*

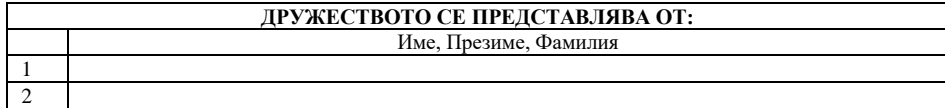

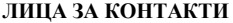

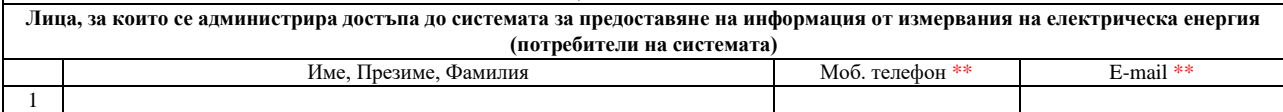

\*\* *за целите на двуфакторната автентикация е задължително да се предоставят актуални мобилен номер и адрес на електронна поща*

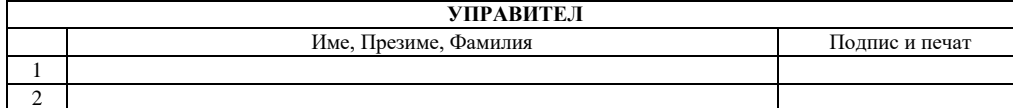

Име, презиме, фамилия и подпис на лицето/ата представляващ/и фирмата. Печат на фирмата.

**Попълнената, подписана и подпечатана от Вас форма в оригинал на хартия следва да бъде**  подадена/изпратена в деловодството на "Електроенергиен системен оператор" ЕАД на адрес: бул. "Цар **Борис III" № 201, гр. София 1618 (или алтернативно да изпратите подписана и подпечатана от Вас форма на e-mail адрес: [eso@eso.bg\)](mailto:eso@eso.bg).**

**Копие на попълнената, подписана и подпечатана от Вас форма в pdf формат следва да изпратите на e-mail адрес: [metering@eso.bg.](mailto:metering@eso.bg)**

# **Developer Interface**

за системата PRCL

#### версия 5

#### (показания за измерена електроенергия и виртуални електромери)

Интерфейсът е разработен за нуждите на ползватели на системата, които желаят да автоматизират импортирането на данни в собствени системи за последваща обработка.

Налични са три основни скрипта със съответни URL-та:

[https://webapps.eso.bg/prd/json/getParts.php -](https://webapps.eso.bg/prd/json/getParts.php) Показва всички налични партиди и техните имена за даден потребител на системата

[https://webapps.eso.bg/prcl/json/getData.php -](https://webapps.eso.bg/prcl/json/getData.php) Показва данни по електромери за дадена партида и период

[https://webapps.eso.bg/prcl/json/getDataVirtual.php -](https://webapps.eso.bg/prcl/json/getDataVirtual.php) Показва данни за виртуален електромер по зададена партида и период

Необходимите параметри, които се подават на скриптовете са както следва:

**user** - потребителско име

**passwd** – парола

**tfa** - код за двуфакторна автентификация

**part** - партида (4 символа, само цифри, с водеща "0", при необходимост) **fromDate** - начална дата във формат: **mm/dd/yyyy** - месец / ден / година

**toDate** - крайна дата във формат: **mm/dd/yyyy** - месец / ден / година

Всички имена на параметри са case sensitive.

За скрипта "**getParts.php**" са необходими само "**user**" и "**passwd**" параметри.

За скриптовете "**getData.php**" и "**getDataVirtual.php**" са необходими всички параметри. За скриптовете "**getData.php**" **и "getDataVirtual.php"** е наличен параметър "**step**", като възможните опции са 15 и 60, а съответно данните се представят във вид на 15- или 60-минутни товарови профили.

**ВАЖНО!** По подразбиране, при липса на дефиниран параметър "**step**", данните се представят във вид на 15-минутен товаров профил.

#### Примери за извикване на скриптове:

[https://webapps.eso.bg/prcl/json/getParts.php?user=myuser&passwd=Pass123\\$](https://webapps.eso.bg/prcl/json/getParts.php?user=myuser&passwd=Pass123)&tfa=123456

<https://webapps.eso.bg/prcl/json/getData.php?>[user=myuser&passwd=Pass123\\$](https://webapps.eso.bg/prcl/json/getData.php?user=myuser&passwd=Pass123&part=0123&fromDate=)&tfa=123456&part=0123& fromDate=10/01/2022&toDate=10/30/2022&step=15

<https://webapps.eso.bg/prcl/json/getDataVirtual.php?>[user=myuser&passwd=Pass123\\$](https://webapps.eso.bg/prcl/json/getDataVirtual.php?user=myuser&passwd=Pass123&part=0123&fro)&tfa=123456&part= 0123&fromDate= 10/01/2022&toDate=10/30/2022&step=15

#### **Резултати от изпълнението на скриптовете**

Всички скриптове връщат резултати в JSON формат както следва:

#### **getParts.php**: [

"part":"0123",

"name":"\u0427\u0415\u0417\u0420\u0410\u0417\u041f\u0420\u0415\u0414\u0415\u041b\u0415\ u041d\u0418\u0415\u0411\u042a\u041b\u0413\u0410\u0420\u0418\u042f \u0410\u0414"

},

{

```
{
```

```
"part":"0124",
```

```
"name":"\u041c\u0415\u0422\u0410\u041a\u041e\u041c\u0421\u041b\u0417\u0418\u041d\u0412\
u0415\u0421\u0422\u0410\u0414"
```
 $\}$  ...

```
където:
```

```
"part" - номер на партидата
```
"**name**" - име на партидата на български език, кодирано по спецификацията на JSON.

#### **getData.php**:

```
[
{
    "meter":"someCity_Trafo9-110kV_1234567890",
    "data":[
{
    "date":"01.10.2022 00:15",
    "APlus":33,
    "AMinus":0,
    "RPlus":52.8,
    "RMinus":0
},
{
    "date":"01.10.2022 00:30",
    "APlus":31.68,
    "AMinus":0,
    "RPlus":51.48,
    "RMinus":0 
}, ...
където:
"meter" - име на електромера на латиница
```

```
"data" - агрегиращ таг, в който се намират 15-минутни/почасови данни от електромери към 
съответния електромер 
"date" - дата и час на измерената енергия 
"APlus" - активна енергия +
"AMinus" - активна енергия –
"RPlus" - реактивна енергия + 
"RMinus" - реактивна енергия -
```
#### **getDataVirtual.php**:

```
[
{
    "part":"0123",
    "data":[
{
    "date":"01.10.2022 00:15",
    "produces":123.123,
    "consumed":456.123,
    "transmitted":789.123
},
{
    "date":"01.10.2022 00:30",
    "produces":0,
    "consumed":56959.435,
    "transmitted":0
}, ...
където:
```

```
"part" - номер на партида
```
"**data**" - агрегиращ таг, в който се намират 15-минутни/почасови данни за виртуален електромер към съответната партида

"**date**" - дата и час

"**produces**" - произведена енергия (опционално, в зависимост от ползвателя)

"**consumed**" - потребена енергия (опционално, в зависимост от ползвателя)

"**transmitted**" - пренесена енергия (опционално, в зависимост от ползвателя)

За допълнителна информация: [metering@eso.bg](mailto:metering@eso.bg)

# **Указания за осъществяване на процедурата по двуфакторна автентификация**

- 1. След предоставяне на актуална информация за контакт (вкл. GSM номер за връзка) чрез изпращане по гореописания начин на Искане за достъп до системата (от Приложение 1), ще получите SMS съобщение, съдържащо буквено-цифров код.
- 2. Инсталирате на използвано от Вас мобилно или десктоп устройство приложението **Google Authenticator**. Приложението може да се открие и свали/инсталира от Google Play за устройства с Android или от App Store за iOS.
- 3. След стартиране на Google Authenticator, в случай че използвате приложението за първи път, същото ще Ви поиска въвеждане на код. Въвежда се кода от получения SMS. В случай, че вече използвате приложението в долния десен ъгъл на екрана се натиска бутона със знак плюс ("+"), след което се въвежда кода от получения SMS.
- 4. При вход в системата за предоставяне на информация от измервания на електрическа енергия, на екрана за вход в приложението, в поле "**Еднократна парола**" се въвежда генерирания от Google Authenticator "временен" код. Временният код е валиден 30 секунди, след което се генерира нов.
- 5. За повече информация при използване на автоматизирано сваляне на данни (използване на API) да се използва разработения Developer Interface, приложен към настоящата инструкция.

**Приложение 4**

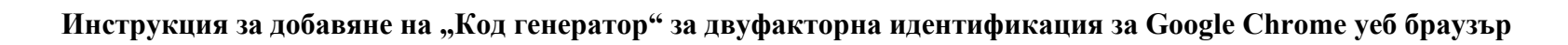

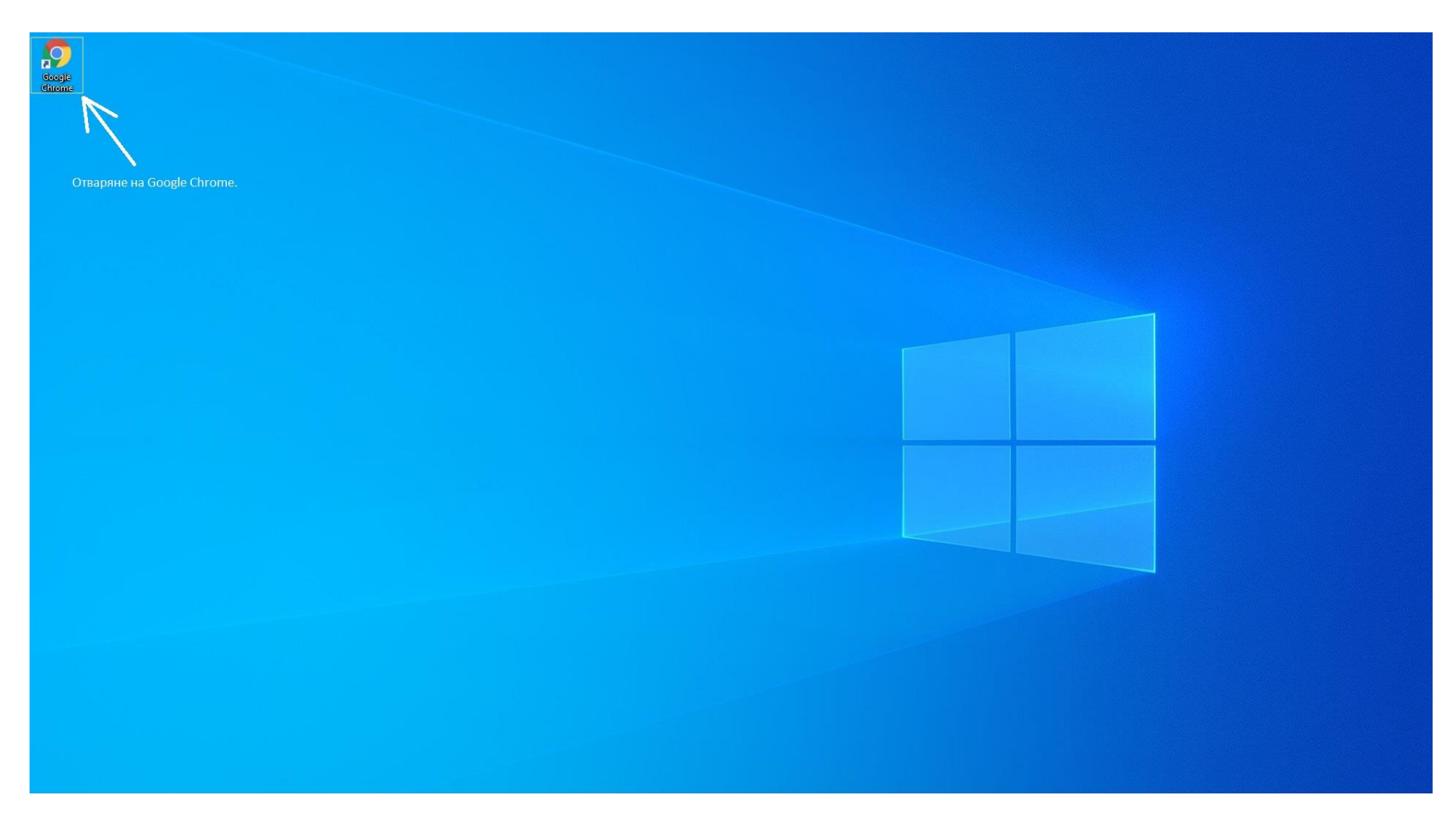

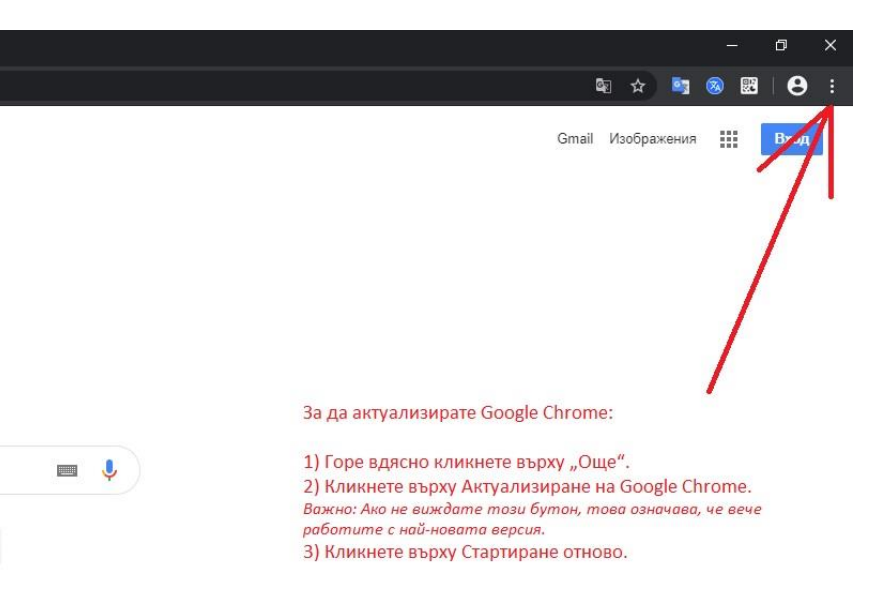

Google

Google се предлага на: 中文 (繁體) English

Чувствам се късметлия

Google Търсене

 $Q$ 

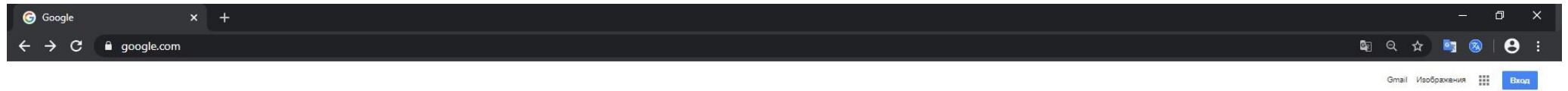

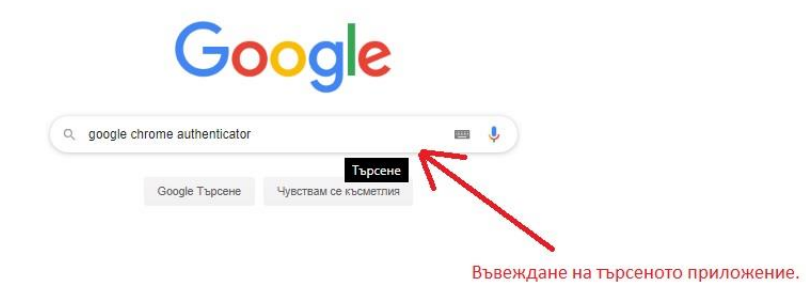

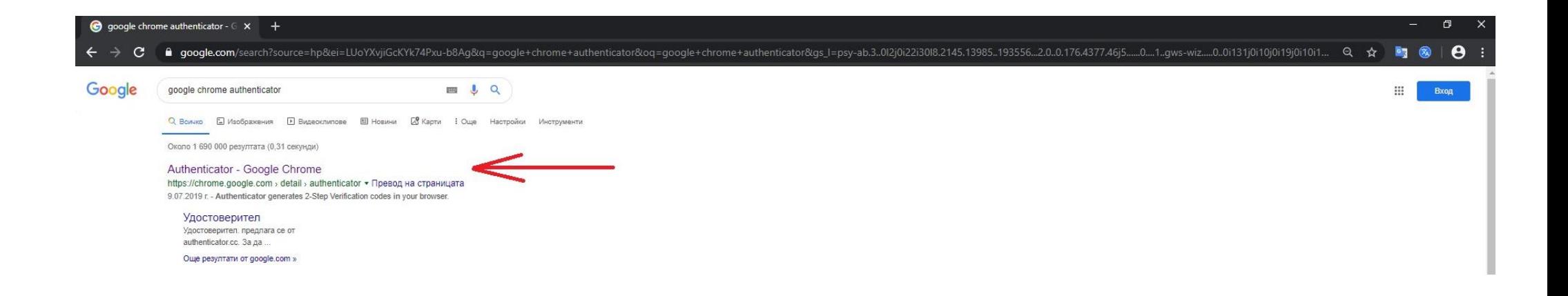

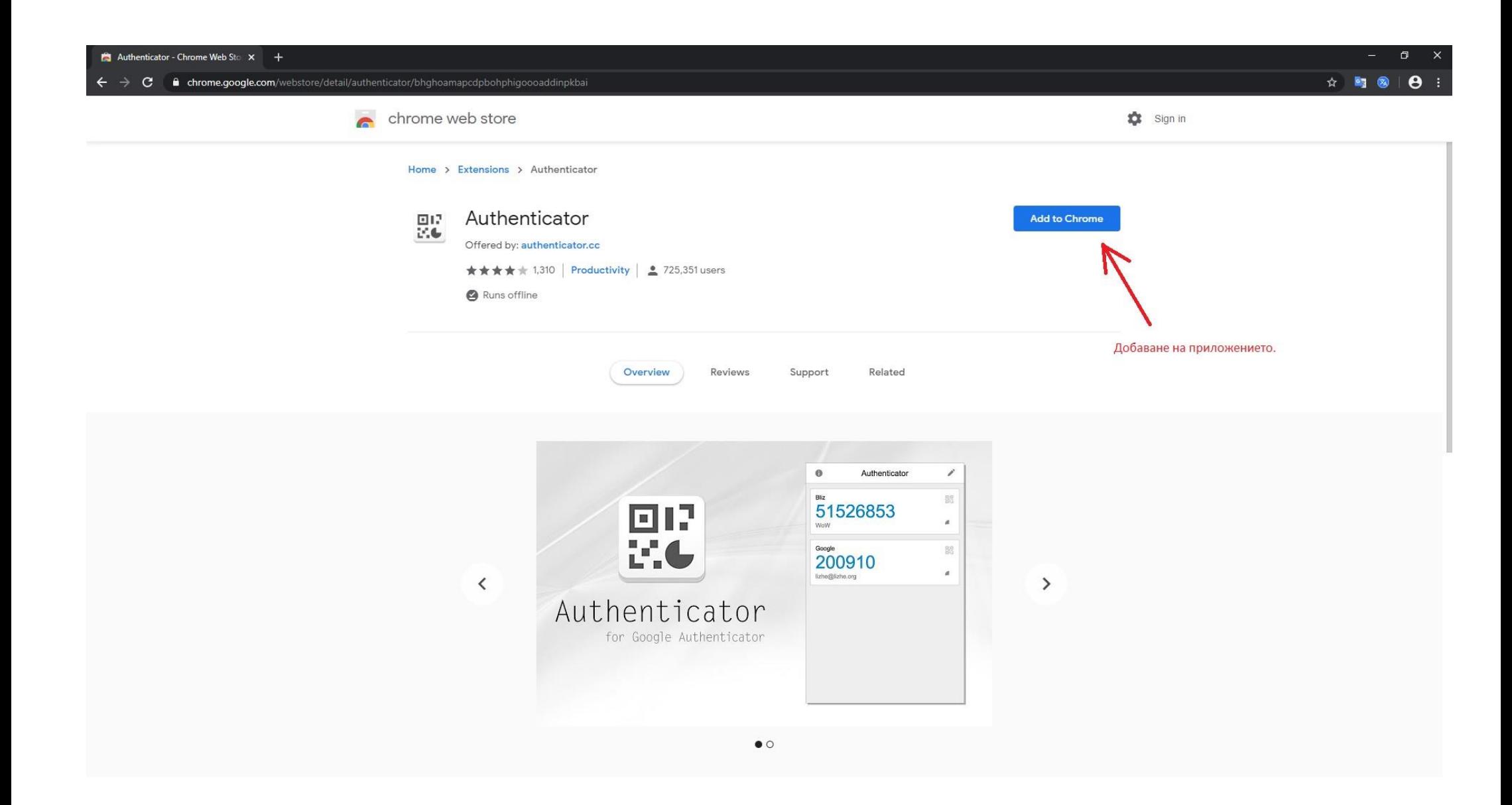

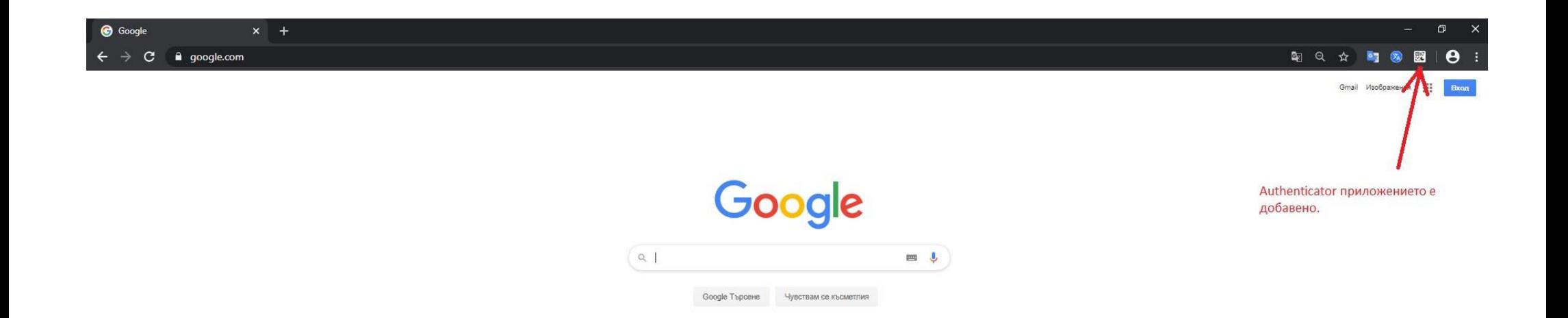

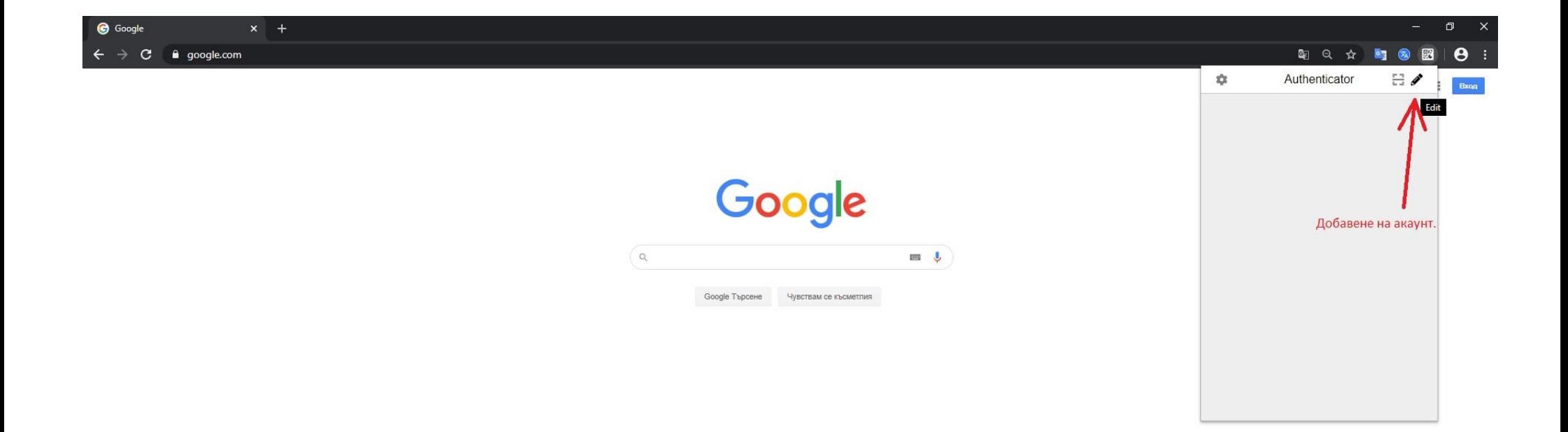

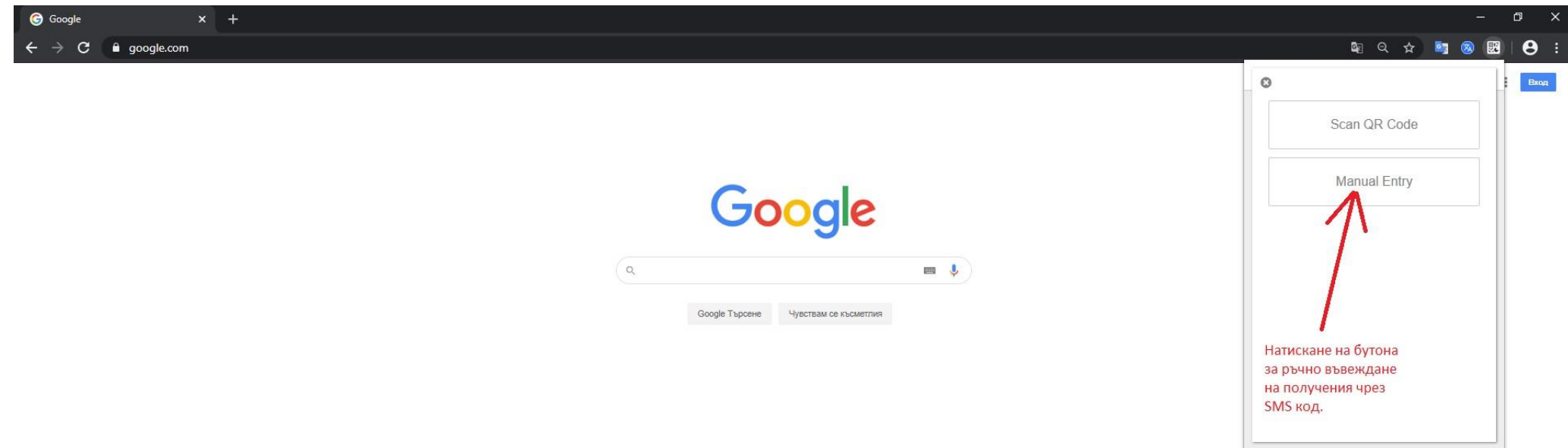

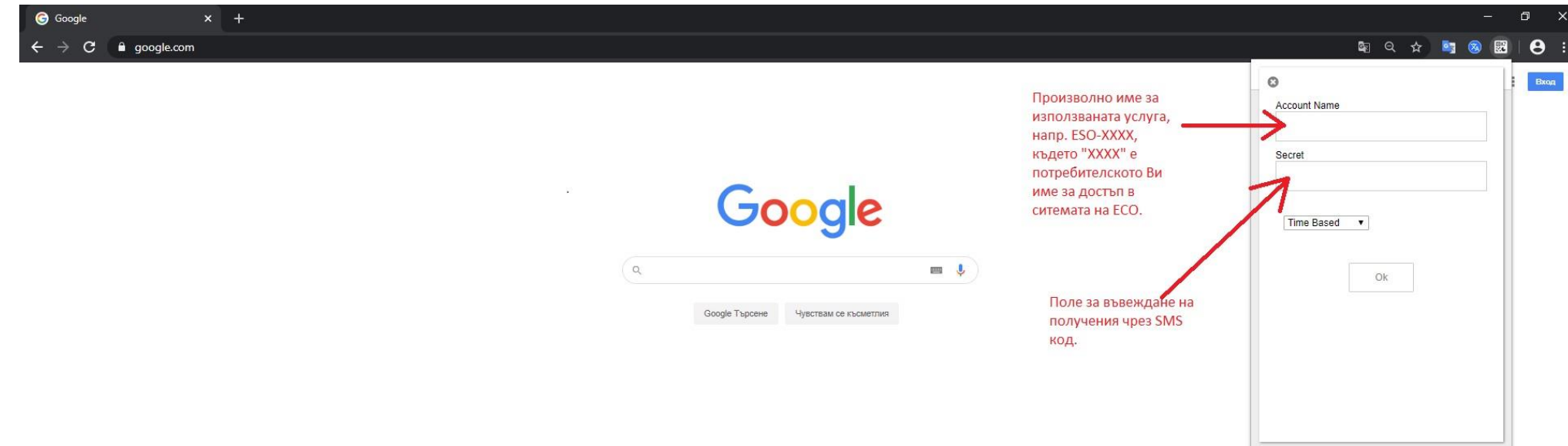

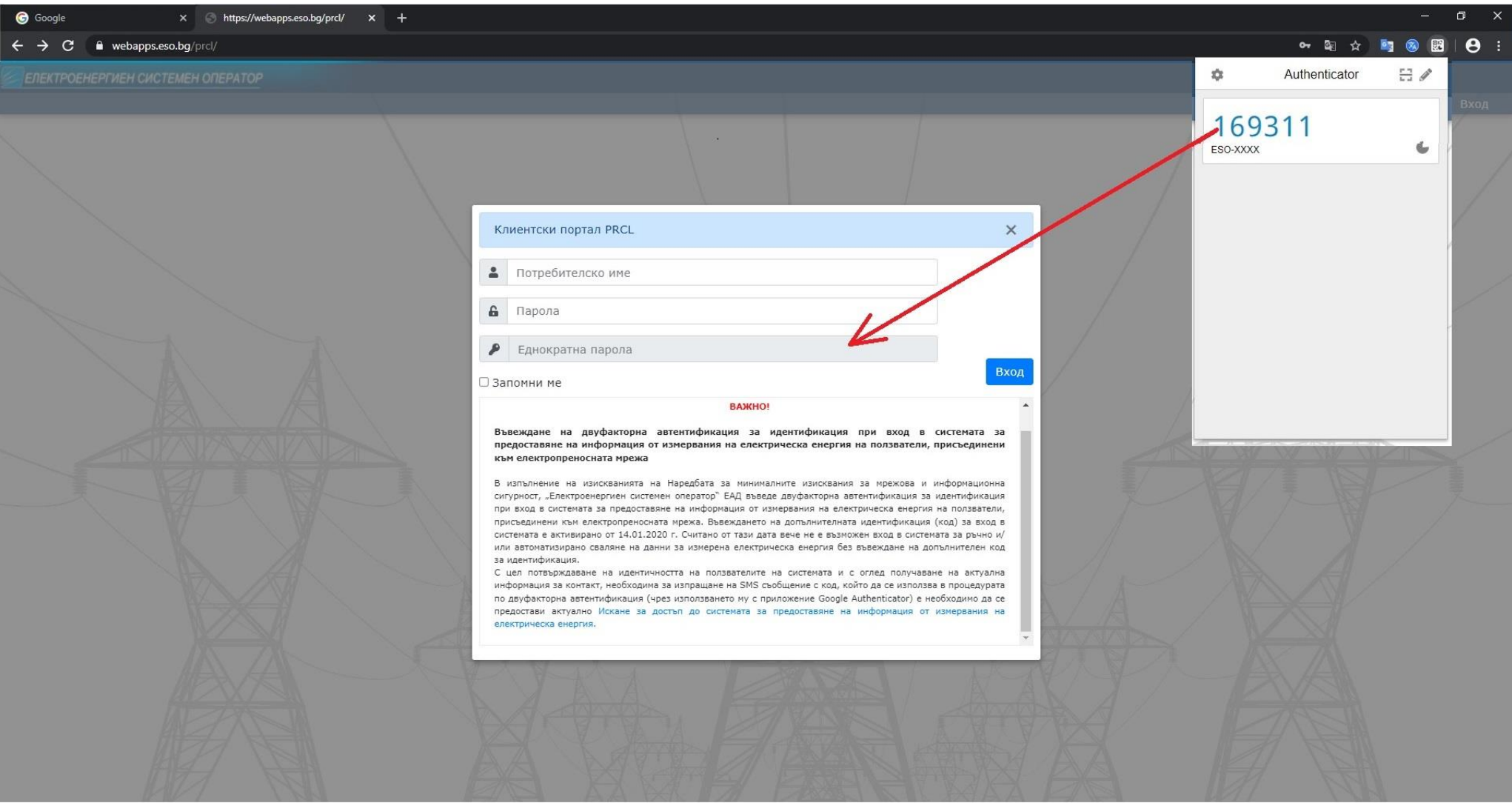